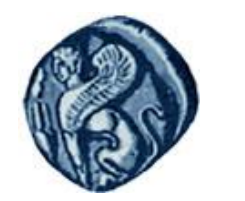

**Πανεπιστήμιο Αιγαίου**

# Εισαγωγή στην Πληροφορική

### Ενότητα 10: Πίνακες

Ανδρέας Παπασαλούρος Τμήμα Μαθηματικών Σάμος, Ιούνιος 2015

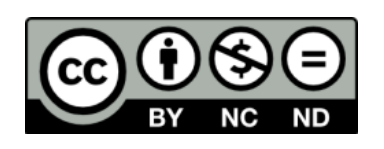

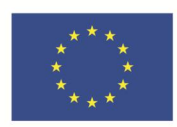

Ευρωπαϊκή Ένωση Ευρωπαϊκό Κοινωνικό Ταμείο

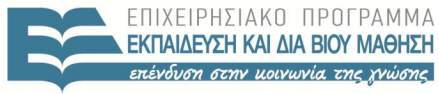

ΕΙΔΙΚΗ Y ΠΗΡΕΣΙΔ  $\Lambda$  |  $\Delta$  X F  $P$  |  $\Sigma$  H  $\Sigma$ 

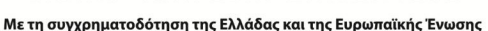

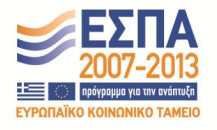

# Άδειες Χρήσης

- Το παρόν εκπαιδευτικό υλικό υπόκειται σε άδειες χρήσης Creative Commons.
- Για εκπαιδευτικό υλικό, όπως εικόνες, που υπόκειται σε άλλου τύπου άδειας χρήσης, η άδεια χρήσης αναφέρεται ρητώς.

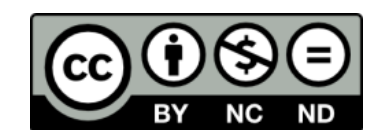

## Χρηματοδότηση

- Το παρόν εκπαιδευτικό υλικό έχει αναπτυχθεί στα πλαίσια του εκπαιδευτικού έργου του διδάσκοντα.
- Το έργο «**Ανοικτά Ακαδημαϊκά Μαθήματα στο Πανεπιστήμιο Αιγαίου**» έχει χρηματοδοτήσει μόνο τη αναδιαμόρφωση του εκπαιδευτικού υλικού.
- Το έργο υλοποιείται στο πλαίσιο του Επιχειρησιακού Προγράμματος «Εκπαίδευση και Δια Βίου Μάθηση» και συγχρηματοδοτείται από την Ευρωπαϊκή Ένωση (Ευρωπαϊκό Κοινωνικό Ταμείο) και από εθνικούς πόρους.

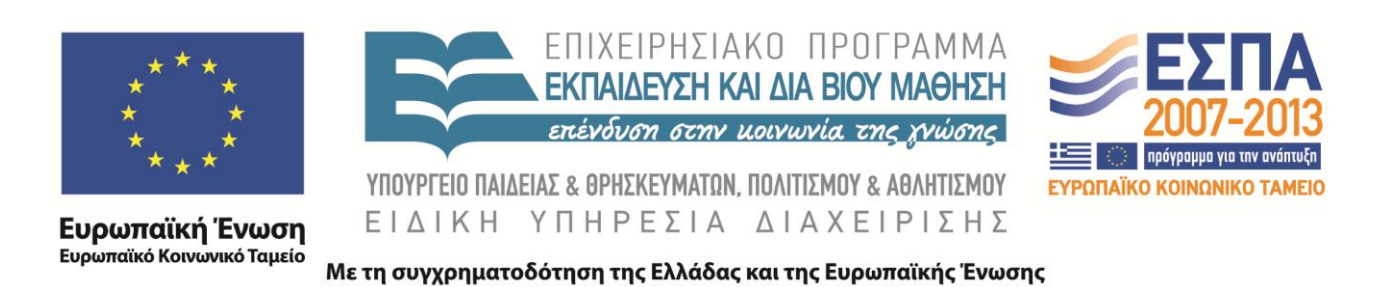

<span id="page-3-0"></span>΄Ενας πίνακας (array) χρησιμοποιείται για την αναπαράσταση μιας ακολουθίας δεδομένων του ίδιου τύπου. Στην απλούστερη περίπτωση, οι πίνακες εκτείνονται σε μια διάσταση, όπως τα διανύσματα στα Μαθηματικά. Οι πίνακες στη Fortran είναι ορίζονται σε μία ή περισσότερες διαστάσεις.

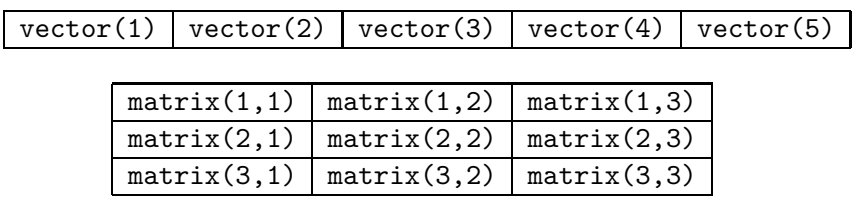

Ανδρέας Παπασαλούρος [Πίνακες](#page--1-0)

メロト メ御 トメ ミト メ ミトー

重

Ο vector είναι μονοδιάστατος πίνακας (διάνυσμα) με 5 στοιχεία, ενώ ο matrix είναι δισδιάστατος πίνακας.

- Ο vector είναι μονοδιάστατος πίνακας (διάνυσμα) με 5 στοιχεία, ενώ ο matrix είναι δισδιάστατος πίνακας.
- Ο τύπος των στοιχείων του πίνακα vector είναι real ενώ ο τύπος του πίνακα matrix είναι integer.

- Ο vector είναι μονοδιάστατος πίνακας (διάνυσμα) με 5 στοιχεία, ενώ ο matrix είναι δισδιάστατος πίνακας.
- Ο τύπος των στοιχείων του πίνακα vector είναι real ενώ ο τύπος του πίνακα matrix είναι integer.
- Ο πίνακας vector έχει διάσταση (ή τάξη) 1, ενώ ο matrix έχει διάσταση 2.

- Ο vector είναι μονοδιάστατος πίνακας (διάνυσμα) με 5 στοιχεία, ενώ ο matrix είναι δισδιάστατος πίνακας.
- Ο τύπος των στοιχείων του πίνακα vector είναι real ενώ ο τύπος του πίνακα matrix είναι integer.
- Ο πίνακας vector έχει διάσταση (ή τάξη) 1, ενώ ο matrix έχει διάσταση 2.
- Ο πίνακας vector έχει έκταση 4, ενώ ο matrix έχει έκταση 3 στην πρώτη και έκταση 3 επίσης στη δεύτερη διάσταση.

- Ο vector είναι μονοδιάστατος πίνακας (διάνυσμα) με 5 στοιχεία, ενώ ο matrix είναι δισδιάστατος πίνακας.
- Ο τύπος των στοιχείων του πίνακα vector είναι real ενώ ο τύπος του πίνακα matrix είναι integer.
- Ο πίνακας vector έχει διάσταση (ή τάξη) 1, ενώ ο matrix έχει διάσταση 2.
- Ο πίνακας vector έχει έκταση 4, ενώ ο matrix έχει έκταση 3 στην πρώτη και έκταση 3 επίσης στη δεύτερη διάσταση.
- Δύο πίνακες οι οποίοι έχουν τον ίδιο αριθμό διαστάσεων (τάξη) και την ίδια έκταση σε κάθε διάσταση έχουν το ίδιο σχήμα.

- <span id="page-10-0"></span>Ο vector είναι μονοδιάστατος πίνακας (διάνυσμα) με 5 στοιχεία, ενώ ο matrix είναι δισδιάστατος πίνακας.
- Ο τύπος των στοιχείων του πίνακα vector είναι real ενώ ο τύπος του πίνακα matrix είναι integer.
- Ο πίνακας vector έχει διάσταση (ή τάξη) 1, ενώ ο matrix έχει διάσταση 2.
- Ο πίνακας vector έχει έκταση 4, ενώ ο matrix έχει έκταση 3 στην πρώτη και έκταση 3 επίσης στη δεύτερη διάσταση.
- Δύο πίνακες οι οποίοι έχουν τον ίδιο αριθμό διαστάσεων (τάξη) και την ίδια έκταση σε κάθε διάσταση έχουν το ίδιο σχήμα.
- Ο συνολικός αριθμός των στοιχείων ενός πίνακα καθορίζει το μέγεθός του.

#### Δήλωση πινάκων

Οι πίνακες δηλώνονται όπως οι μεταβλητές, χρησιμοποιώντας τη λέξη dimension για τον ορισμό της τάξης και της έκτασης του πίνακα:

```
REAL, DIMENSION(5) :: vector
INTEGER, DIMENSION(3,3) :: matrix
```
Οι παράμετροι στη λέξη dimension είναι ακέραιες σταθερές, είτε ανώνυμες, όπως στα παραπάνω παραδείγματα, είτε επώνυμες, όπως στο παράδειγμα που ακολουθεί:

```
INTEGER, PARAMETER :: n = 4REAL, DIMENSION(n) :: array
```
Οι σταθερές αυτές καθορίζουν την έκταση και τον αριθμό των διαστάσεων του πίνακα. Δεν επιτρέπεται η δήλωση πίνακα με μεταβλητή έκταση:

```
INTEGER :: m
REAL, DIMENSION(m) :: array2 ! Aá\thetaos! \theta
```
### <span id="page-12-0"></span>Εκφράσεις με πίνακες

Η πρόσβαση στο στοιχείο i του πίνακα μιας διάστασης, vector, γίνεται μέσω της έκφρασης vector(i). ΄Ετσι οι εντολές

```
vector(1) = 10vector(2) = 20
```
δίνουν στο πρώτο και δεύτερο στοιχείο πίνακα του πίνακα vector τις τιμές 10 και 20, αντίστοιχα. Επιπλέον, η έκφραση

```
PRINT*, 'Το 2ο στοιχείο του πίνακα είναι ',vector(2)
```
 $299$ 

τυπώνει την τιμή του 2ου στοιχείου του παραπάνω πίνακα, vector, δηλαδή το 20.

Η πρόσβαση στα στοιχεία πινάκων γίνεται συχνά με χρήση εντολών επανάληψης. ΄Ετσι, το παρακάτω τμήμα κώδικα

```
INTEGER :: i
DO, i = 1, 5vector(i) = 2 * iEND DO
```
δίνει στο στοιχείο i του πίνακα την τιμή 2\*i. Η μεταβλητή i η οποία αναφέρεται στο στοιχείο vector(i) του πίνακα vector ονομάζεται αριθμοδείκτης (subscript). ΄Ενας αριθμοδείκτης, σταθερά ή μεταβλητή, πρέπει να είναι ακέραιου τύπου.

#### Αρχικοποίηση στοιχείων πίνακα

Η απόδοση αρχικών τιμών στα στοιχεία ενός πίνακα είναι δυνατόν να πραγματοποιηθεί, όπως αναφέρθηκε προηγουμένως, με τη χρήση εντολών επανάληψης. ΄Ετσι η απόδοση της τιμής 5 σε όλα τα στοιχεία του δισδιάστατου πίνακα matrix είναι δυνατόν να πραγματοποιηθεί ως εξής:

```
DO i = 1, 3DO j = 1, 3matrix(i, j) = 5END DO
END DO
```
Μια τέτοια δομή ονομάζεται εμφωλευμένη. Συνολικά πραγματοποιούνται  $3 \times 3 = 9$  επαναλήψεις.

Ας σημειωθεί ότι αυτό το σχήμα της 'επανάληψης μέσα σε επανάληψη' είναι ιδιαίτερα συνηθισμένο κατά το χειρισμό πολυδιάστατων πινάκων, αλλά και στον προγραμματισμό γενικότερα.

Εναλλακτικά, η απόδοση αρχικών τιμών είναι δυνατόν να πραγματοποιηθεί χρησιμοποιώντας την εντολή data ως εξής:

DATA matrix /5, 5, 5, 5, 5, 5, 5, 5, 5/

Η απόδοση τιμών στα στοιχεία πίνακα δύο διαστάσεων γίνεται 'κατά στήλες', δηλ. με την ακόλουθη σειρά:

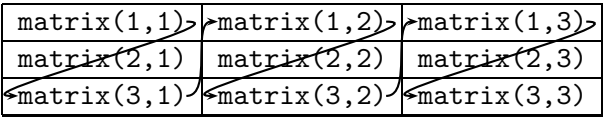

Η απόδοση τιμών στα στοιχεία πίνακα δύο διαστάσεων γίνεται 'κατά στήλες', δηλ. με την ακόλουθη σειρά:

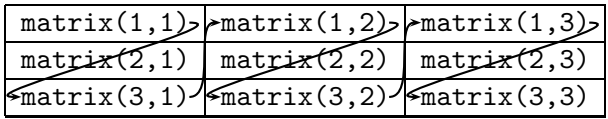

΄Ετσι, για τον παραπάνω πίνακα 3 × 3 η σειρά απόδοσης τιμών είναι η ακόλουθη: matrix(1,1),  $matrix(2,1)$ ,  $matrix(3,1)$ ,  $matrix(1,2)$ , ...,  $matrix(2,3)$ ,  $matrix(3,3)$ .

#### Ανάγνωση και εκτύπωση στοιχείων πίνακα

Η εκτύπωση των στοιχείων ενός πίνακα γίνεται με την εντολή print. ΄Οπως και στην περίπτωση της αρχικοποίησης, είναι δυνατή η εκτύπωση των στοιχείων του πίνακα, ενός προς ένα, με χρήση εντολών επανάληψης, όπως φαίνεται στο παράδειγμα που ακολουθεί:

```
DO i = 1, 3DO i = 1, 3PRINT*, 'matrix(',i,',',j',') = ', matrix(i,j)
   end do
 end do
Η εντολή
 PRINT*, matrix
```
θα τυπώσει τα στοιχεία του πίνακα ταξινομημένα κατά στήλες, σε μια γραμμή.

Με ανάλογο τρόπο γίνεται η ανάγνωση των στοιχείων του πίνακα:

```
DO i = 1, 3DO i = 1, 3READ*, 'matrix(',i,',',j',') = ', matrix(i,j)
   end do
 end do
ή απλά:
```
READ\*, matrix

<span id="page-20-0"></span>Οι τελεστές των τεσσάρων αριθμητικών πράξεων, +, -, \*, /, είναι δυνατόν να εφαρμοστούν σε πίνακες οι οποίοι έχουν τον ίδιο αριθμό διαστάσεων και την ίδια έκταση σε κάθε διάσταση δηλ. το ίδιο σχήμα. Το αποτέλεσμα είναι η εφαρμογή της πράξης σε κάθε στοιχείο των δύο πινάκων, όπως φαίνεται στο παράδειγμα που ακολουθεί.

REAL, DIMENSION $(2,2)$  :: a,b,c

```
DATA a /1.0, 2.5, 3.8, 4.0/
DATA b /2.0, 3.0, 4.0, 5.0/
```
 $c = a * b$ 

Μετά την εκτέλεση των παραπάνω εντολών, κάθε στοιχείο του πίνακα c είναι το γινόμενο των αντίστοιχων στοιχείων των a και b. Προσέξτε ότι η παραπάνω εντολή δεν υπολογίζει το εσωτερικό γινόμενο των δύο πινάκων.

∢ロト ∢母ト ∢ヨト ∢ヨト

Το ίδιο αποτέλεσμα προκύπτει με χρήση εντολών επανάληψης:

Do 
$$
i = 1, 3
$$

\nDo  $j = 1, 3$ 

\n $c(i, j) = a(i, j) * b(i, j)$ 

\nEND DO

\nEND DO

<span id="page-22-0"></span>Είναι δυνατό το πέρασμα πινάκων ως παραμέτρων σε μια συνάρτηση ή διαδικασία. Φυσικά, οι πίνακες είναι δυνατόν να χρησιμοποιηθούν τόσο ως παράμετροι εισόδου όσο και εξόδου. Επιπλέον, μια συνάρτηση είναι δυνατόν να επιστρέφει πίνακα. Η χρήση πινάκων ως παραμέτρων παρουσιάζεται στο παράδειγμα που ακολουθεί.

#### Παράδειγμα

Να γραφεί συνάρτηση dotproduct(a,b,m) η οποία δέχεται ως είσοδο δύο μονοδιάστατους πίνακες (διανύσματα), a και b, μεγέθους m και επιστρέφει το εσωτερικό τους γινόμενο:

$$
a * b = \sum_{i=1}^m a_i b_i
$$

Το εσωτερικό γινόμενο, dotproduct, υπολογίζεται από το ακόλουθο άθροισμα:

```
dot = 0.
DO i = 1, m
 dotproduct = dotproduct + a(i) * b(i)END DO
```
Η συνάρτηση dotproduct έχει τρεις παραμέτρους εισόδου: τους πίνακες a και b και το μέγεθός τους, m. Ο κώδικας της συνάρτησης δίνεται στη συνέχεια:

```
FUNCTION dotproduct(a,b,m)
 IMPLICIT NONE
 REAL :: dotproduct
 INTEGER :: m
  !Δήλωση των παραμέτων πινάκων
 REAL, DIMENSION(m), INTENT(IN) :: a,b
 INTEGER :: i
 dot = 0.
 DO i = 1, m
   dotproduct = dotproduct + a(i) * b(i)END DO
END FUNCTION dotproduct
```
#### Παράδειγμα

<span id="page-25-0"></span>Να γραφεί διαδικασία multipl η οποία δέχεται πώς παραμέτρους έναν πίνακα a, n × k, έναν πίνακα b, k × m και έναν πίνακα c, n  $\times$  m. Όλοι οι πίνακες έχουν στοιχεία πραγματικούς αριθμούς διπλής ακρίβειας. Η διαδικασία δέχεται επίσης ως παραμέτρους εισόδου τις εκτάσεις, m, n, και k και υπολογίζει, ως παράμετρο εξόδου, τα στοιχεία του πίνακα c έτσι ώστε ο c να είναι το γινόμενο των πινάκων a και b. Το στοιχείο cij του πίνακα δίνεται από τη σχέση

$$
c_{ij}=\sum_{l=1}^k a_{il}b_{lj}
$$

για  $1 \leq i \leq n$  και  $1 \leq j \leq m$ .

Η διαδικασία (subroutine) έχει ως παραμέτρους εισόδου τους πίνακες a και b και τις διαστάσεις τους και ως παράμετρο εξόδου τον πίνακα c στον οποίο ανατίθεται το αποτέλεσμα του πολ/μού των a και b. Κάθε στοιχείο, c(i,j) του πίνακα c υπολογίζεται, μέσω μιας βοηθητικής μεταβλητής, sum σύμφωνα με το άθροισμα:

```
SIIM = 0D0 1 = 1, kSUM = SUM + a(i,1) * b(1,i)END DO
c(i, j) = SUM
```
Ο κώδικας της διαδικασίας είναι ο ακόλουθος:

```
SUBROUTINE multipl(a,b,c,n,k,m)
IMPLICIT NONE
  ! Δηλώσεις παραμέτρων
 INTEGER, INTENT(IN) :: n,k,m
 REAL(8), DIMENSION (n,k), INTENT(IN) :: a
 REAL(8), DIMENSION (k,m), INTENT(IN):: b
 REAL(8), DIMENSION (n,m), INTENT(OUT) :: c
```
!Δηλώσεις τοπικών μεταβλητών  $REAL(8)$ : SUM INTEGER:: i,j,l

AP ▶ - K 코 ▶ - K 코 ▶ - 그리

[Εισαγωγή](#page-3-0) [Πίνακες και αριθμητικοί τελεστές](#page-20-0) Πέρασμα

### Συνέχεια προγράμματος. . .

```
! Εκτελέσιμες εντολές
 DO i = 1, nDO j = 1, mSIJM = 0DO 1 = 1, kSUM = SUM + a(i,1) * b(1,j)END DO
     c(i, j) = SUM
   END DO
 END DO
END SUBROUTINE multipl
```
おぼ 君 おぼ 悪 おい

目

<span id="page-29-0"></span>Μια συνάρτηση είναι δυνατόν να επιστρέφει έναν ολόκληρο πίνακα. Σε αυτή την περίπτωση, ο τύπος της επιστρεφόμενης τιμής της συνάρτησης πρέπει να είναι τύπος πίνακα. ΄Ετσι, το παράδειγμα [0.2](#page-25-0) μπορεί να αναδιατυπωθεί έτσι ώστε το γινόμενο των δύο πινάκων, a, b να επιστρέφεται ως η τιμή μιας συνάρτησης multpl2. Ο κώδικας αυτής της συνάρτησης δίνεται στη συνέχεια. Η συνάρτηση ορίζεται ως εσωτερική σε ένα πρόγραμμα με όνομα matmulti, το οποίο και καλεί την παραπάνω συνάρτηση.

```
PROGRAM matmulti
 IMPLICIT NONE
 REAL(8), DIMENSION(3,4): a
 REAL(8), DIMENSION(4,2): b
 REAL(8), DIMENSION(3,2) :: d
 DATA a /1,2,3,4,5,6,7,8,9,10,11,12/
 DATA b /2,3,4,5,6,8,9,10/
 d = \text{multipl2}(a, b, 3, 4, 5)
```
PRINT\*,d

CONTAINS

押 ▶ イヨ ▶ イヨ ▶ │ ヨ

#### Συνέχεια

```
FUNCTION multipl2(a,b,n,k,m)
    ! Δηλώσεις παραμέτρων
   INTEGER, INTENT(IN) :: n,k,m
   REAL(8), DIMENSION (n, k), INTENT(IN) :: a
   REAL(8), DIMENSION (k,m), INTENT(IN):: b
   REAL(8), DIMENSION (n,m) :: multipl2
```

```
!Δηλώσεις τοπικών μεταβλητών
REAL(8): SUM
INTEGER:: i,j,l
```
桐 ▶ イヨ ▶ イヨ ▶ │ ヨ

### Συνέχεια προγράμματος (3)

```
! Εκτελέσιμες εντολές
   DO i = 1, n
     DO j = 1, mSIIM = 0D0 1 = 1, kSUM = SUM + a(i,1) * b(1,i)END DO
       multipl2(i, j) = SUMEND DO
   END DO
 END FUNCTION multipl2
```

```
END PROGRAM matmulti
```
@ ▶ ( 호 ▶ ( 호 ▶ ) ( 호

Για την εύρεση του μεγαλύτερου στοιχείου σε έναν πίνακα, a με n στοιχεία κάνουμε τα εξής: Αν ο πίνακας είναι κενός , δηλ. αν ο αριθμός των στοιχείων του είναι  $n=0$ , τότε δεν ορίζεται μεγαλύτερο στοιχείο για τον πίνακα. Αν ο πίνακας έχει τουλάχιστον ένα στοιχείο, τότε για την εύρεση του μεγαλύτερου στοιχείου, max, θεωρούμε αρχικά ως μέγιστο το πρώτο στοιχείο του πίνακα.

 $MAX = a(1)$ 

Στη συνέχεια επισκεπτόμαστε τα στοιχεία του πίνακα ξεκινώντας από το δεύτερο, καθώς το πρώτο το έχουμε ήδη επισκευθεί. Αν κάποιο από τα στοιχεία του πίνακα, a(i), είναι μεγαλύτερο από την τρέχουσα τιμή του max, αντικαθιστούμε το max με αυτό το στοιχείο.

[Εισαγωγή](#page-3-0) [Πίνακες και αριθμητικοί τελεστές](#page-20-0) Πέρασμα

#### Ευρεση μεγαλυτερου στοιχειου σε πινακα

DO 
$$
i = 2
$$
, n

\nIF  $(a(i) > MAX)$  THEN

\nMAX =  $a(i)$ 

\nEND IF

\nEND DO

Ε

```
SUBROUTINE maximum(a, n, MAX, pos)
IMPLICIT NONE
 INTEGER, INTENT(IN) :: n ! Μέγεθος του πίνακα
 REAL, DIMENSION(n), INTENT(IN) :: a ! ο πίνακας
 REAL, INTENT(OUT) :: MAX ! Παράμετροι εξόδου
 INTEGER, INTENT(OUT) :: pos
```
INTEGER :: i ! Τοπική μεταβλητή
END IF END DO

END SUBROUTINE maximum

```
! Αν ο πίνακας a έχει μη αποδεκτό μέγεθος ...
   IF (n \leq 0) THEN
     pos = -1RETURN ! Η διαδικασία δεν συνεχίζεται μετά από αυτή
την εντολή
   END IF
   MAX = a(1); pos = 1DO i = 2, nIF (a(i) > MAX) THEN
      MAX = a(i)pos = i
```
Existence

```
PROGRAM MaxTest
IMPLICIT NONE
 INTEGER, PARAMETER :: SIZE = 10
 REAL, DIMENSION(SIZE) :: array
 REAL :: maxValue
 INTEGER :: posit
 PRINT *, 'Δώστε δέκα στοιχεία του πίνακα: '
 READ *, \overline{x}CALL maximum(array, SIZE, maxValue, posit)
  IF (posit > 0) THEN
   PRINT *, 'Το μέγιστο στοιχείο είναι το ', maxValue,&
      'στη θέση ', posit
 ELSE
   PRINT *,'Ο πίνακας είναι κενός '
 END IF
END PROGRAM MaxTest
                                    K □ ▶ K @ ▶ K 끝 ▶ K 끝 ▶ │ 끝 │ K 9 Q Q
```
### Αντιστροφη των στοιχειων μονοδιαστατου πινακα

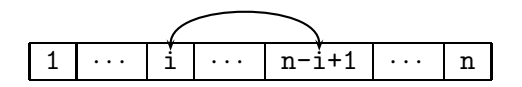

Για την αντιστροφή, αντιμεταθέτουμε κάθε στοιχείο στο πρώτο μισό του πίνακα με το συμμετρικό του. ΄Οπως έχει αναφερθεί στο κεφάλαιο ;;, η αντιμετάθεση των τιμών δύο μεταβλητών γίνεται με χρήση μιας τρίτης, βοηθητικής μεταβλητής, σύμφωνα με το παρακάτω:

```
DO i = 1, n/2temp = a(i)a(i) = a(n-i+1)a(n-i+1) = tempEND DO
```

```
SUBROUTINE reverse(a,n)
IMPLICIT NONE
 INTEGER :: n
 REAL, DIMENSION(n), INTENT(INOUT) :: a ! Παράμετρος εισόδ
 REAL :: temp
 INTEGER :: i
```

```
DO i = 1, n/2temp = a(i)a(i) = a(n-i+1)a(n-i+1) = tempEND DO
END SUBROUTINE reverse
```
# <span id="page-40-0"></span>Αναζητηση στοιχειου σε πινακα

΄Ενα σημαντικό πρόβλημα στην Επιστήμη των Υπολογιστών είναι η αναζήτηση ενός στοιχείου, το οποίο ονομάζεται κλειδί από μια λίστα. Για το πρόβλημα αυτό έχουν προταθεί διάφορες λύσεις, ανάλογα με τον τρόπο διευθέτησης των στοιχείων στη λίστα, για παράδειγμα, το αν είναι ταξινομημένη ή όχι.

Για μια τυχαία λίστα (πίνακα) με μη ταξινομημένα στοιχεία, ο αλγόριθμος για την εύρεση ενός στοιχείου σε αυτή είναι ο εξής: Συγκρίνουμε το στοιχείο το οποίο αναζητάται (κλειδί) διαδοχικά με κάθε στοιχείο της λίστας. Αν το κλειδί είναι ίσο με κάποιο στοιχείο στη λίστα, τότε η αναζήτηση σταματά και επιστρέφεται η θέση στην οποία βρέθηκε. Αν μετά την επίσκεψη κάθε στοιχείου του πίνακα το κλειδί δεν βρεθεί, επιστρέφεται μια ειδική τιμή που επισημαίνει την αποτυχία της αναζήτησης. Ο αλγόριθμος αυτός ονομάζεται αλγόριθμος γραμμικής αναζήτησης και περιγράφεται από το διάγραμμα ροής που ακολουθεί:

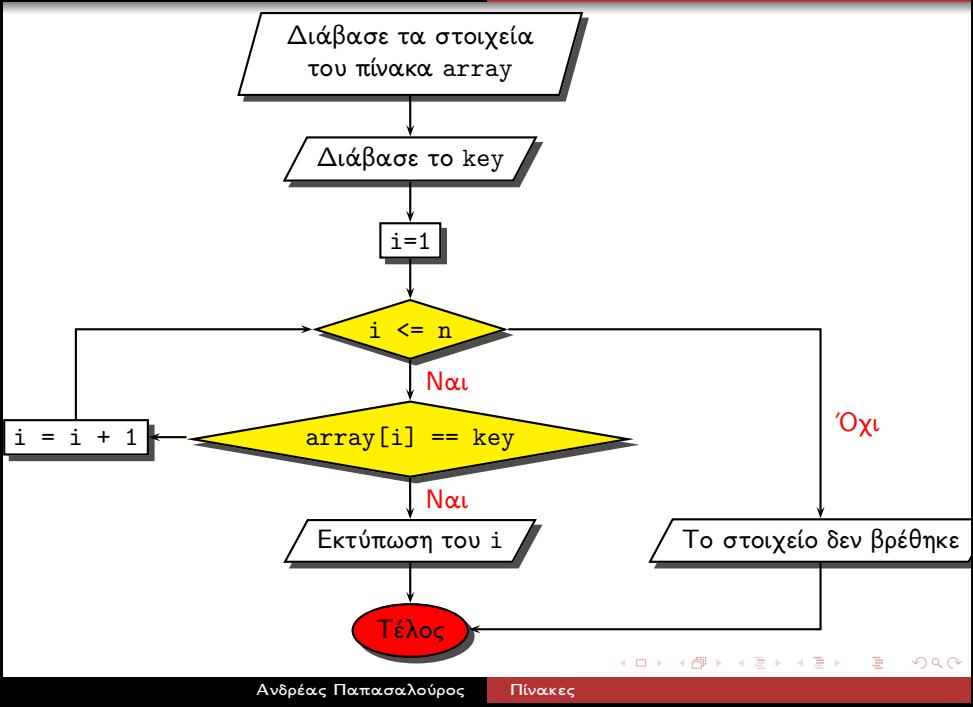

Ο παραπάνω αλγόριθμος υλοποιείται από το πρόγραμμα που ακολουθεί:

```
PROGRAM SimpleSearch
IMPLICIT NONE
```

```
INTEGER, PARAMETER :: N = 10
INTEGER, DIMENSION(N) :: array
INTEGER :: i, key
LOGICAL :: found
```
PRINT \*, 'Δώστε 10 στοιχεία:'; READ\*, array PRINT \*, 'Δώστε στοιχείο για αναζήτηση:', READ\*, key

```
found = .FALSE.DO i=1, NIF (\text{array}(i) == \text{key})found = .TRUE.
     EXTT
   END IF
 END DO
 IF (found) THEN
   PRINT*, 'Το στοιχείο:', key,'βρέθηκε στη θέση ', i
 ELSE
    PRINT*, 'Το στοιχείο:', key,'δεν βρέθηκε'
 END IF
END PROGRAM SimpleSearch
```
K @ ▶ K 경 ▶ K 경 ▶ / 경

# <span id="page-45-0"></span>Αλγόριθμος δυαδικής αναζήτησης

Ο αλγόριθμος γραμμικής αναζήτησης που παρουσιάστηκε προηγουμένως διασχίζει ολόκληρο τον πίνακα στην περίπτωση που το κλειδί δεν υπάρχει στη λίστα. Επιπλέον, είναι εύκολο να αποδειχθεί ότι στην περίπτωση τυχαία κατανεμημένων στοιχείων στη λίστα, ο αριθμός των βημάτων που απαιτούνται για την εύρεση ενός στοιχείου είναι ανάλογος του μεγέθους του πίνακα. Μικρότερος αριθμός βημάτων απαιτείται όταν ο πίνακας στον οποίο γίνεται η αναζήτηση είναι ταξινομημένος, δηλ. αν τα στοιχεία του πίνακα διατάσσονται κατά αύξουσα ή φθίνουσα σειρά.

Στην περίπτωση αυτή είναι δυνατόν να χρησιμοποιηθεί ο αλγόριθμος δυαδικής αναζήτησης, ο οποίος παρουσιάζεται σε αυτή την ενότητα. Στο εξής θεωρούμε ότι ο πίνακας στον οποίο πραγματοποιείται η αναζήτηση είναι ταξινομημένος κατά αύξουσα σειρά, δηλ. κάθε στοιχείο είναι μεγαλύτερο ή ίσο από το προηγούμενό του.

つくい Η δυαδική αναζήτηση βασίζεται στην εξή[ς](#page-44-0)[τ](#page-44-0)[εχ](#page-46-0)[ν](#page-44-0)[ική](#page-45-0)[:](#page-46-0) [Α](#page-40-0)[ρ](#page-56-0)[χ](#page-57-0)[ικ](#page-39-0)[ά](#page-56-0)<br>Ανδρέας Παπασαλούρος Πιώακες Ανδρέας Παπασαλούρος βρίσκουμε το ενδιάμεσο στοιχείο του πίνακα. Αν το στοιχείο που

<span id="page-46-0"></span>Παρά το γεγονός ότι το παραπάνω σχέδιο αλγορίθμου είναι σχετικά απλό στην περιγραφή και την κατανόηση, οι λεπτομέρειες του αλγορίθμου απαιτούν προσοχή. Η λεπτομερής περιγραφή του αλγορίθμου, σε μορφή ψευδοκώδικα, παρουσιάζεται στον αλγόριθμο [1:](#page-47-0)

### Αλγόριθμος 1 Αλγόριθμος δυαδικής αναζήτησης

```
Είσοδος: ΄Ενας πίνακας ακεραίων, array
Είσοδος: Το μέγεθος, size, του πίνακα array
Είσοδος: ΄Ενας ακέραιος, key, ο οποίος αναζητάται στον πίνακα
΄Εξοδος: Η θέση πρώτης εμφάνισης του key στον πίνακα, ή −1 αν το στοιχείο δεν βρέθηκε
   Διάβασε τον πίνακα, το μέγεθός του και το key
  lower \leftarrow 1upper \leftarrow sizeόσο lower ≤ upper εκτέλεσε
      m \leftarrow \frac{lower + upper}{\sqrt{3}}\frac{m}{\alpha \mathbf{v}} array\frac{2}{m} = key τότε
           Βγες από το βρόχο
      αλλιώς αν arraym < key τότε
           lower \leftarrow m + 1αλλιώς
           upper \leftarrow m -1τέλος αν
  τέλος όσο
  αν array<sub>m</sub> = kev τότε
      Position \leftarrow m
  αλλιώς {Το στοιχείο key δεν βρέθηκε}
      Position \leftarrow -1τέλος αν
```
<span id="page-47-0"></span>イロメ イ何メ イヨメ イヨメ

΄Οπως φαίνεται στον αλγόριθμο [1,](#page-47-0) οι μεταβλητές lower και upper παίρνουν ως αρχικές τιμές τα όρια του πίνακα, 1 και size, αντίστοιχα. Προσέξτε ότι η <sup><u>Ιower+upper</u> είναι η α*κέραια* διαίρεση</sup> του αθροίσματος των ορίων της περιοχής αναζήτησης με το 2 και δίνει την ενδιάμεση θέση στον πίνακα.

Για την κατανόηση του αλγορίθμου, έστω ότι αναζητείται η τιμή 90 στον πίνακα με δεδομένα 10, 20, 30, 50, 60, 90, 91. Τότε, η εκτέλεση του αλγορίθμου δίνει τιμές στις μεταβλητές σύμφωνα με το παρακάτω:

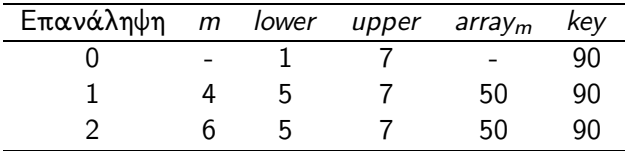

メロメ メ御 メメ きょうくきょう

重

Μετά το τέλος της δεύτερης επανάληψης, η medium έχει πάρει την τιμή 6, όπου βρίσκεται η τιμή που αναζητείται. Με άλλα λόγια, η συνθήκη  $array_m = keV$ ικανοποιείται και ο βρόγος τερματίζεται.

Έστω τώρα ότι αναζητείται η τιμή key = 85, η οποία δεν υπάρχει στον πίνακα. Τότε η εκτέλεση του αλγορίθμου έχει ως εξής:

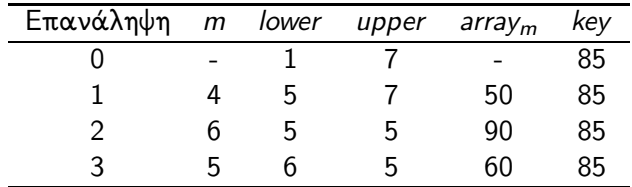

Στην παραπάνω περίπτωση, ο αλγόριθμος εκτελείται μέχρι ο αριθμοδείκτης lower να γίνει μεγαλύτερος του upper. Στην περίπτωση αυτή, το στοιχείο δεν υπάρχει στη λίστα και επιστρέφεται κατάλληλη τιμή (-1).

Είναι φανερό ότι σε κάθε επανάληψη του αλγορίθμου δυαδικής αναζήτησης το μέγεθος της περιοχής στην οποία πραγματοποιείται η αναζήτηση μειώνεται στο μισό. Ο μέσος χρόνος αναζήτησης ενός στοιχείου αποδεικνύεται ότι είναι ανάλογος του log(n), όπου n το μέγεθος του πίνακα. Είναι φανερό ότι για μεγάλες τιμές του n η δυαδική αναζήτηση είναι κατά πολύ ταχύτερη της γραμμικής, όπου ο χρόνος αναζήτησης είναι ανάλογος του n.

΄Ενα πρόγραμμα Fortran το οποίο υλοποιεί τον αλγόριθμο δυαδικής αναζήτησης παρατίθεται στη συνέχεια. Προσέξτε ότι ο κώδικας του αλγορίθμου υλοποιείται ως μια εξωτερική συνάρτηση, BinSearch, η οποία καλείται από το κυρίως πρόγραμμα BinTest.

```
PROGRAM BinTest
IMPLICIT NONE
 INTEGER :: BinSearch
 INTEGER, DIMENSION (6) :: anArray
```
DATA anArray /1, 2, 3, 4, 5, 7, 12/

PRINT\*, BinSearch(anArray,7,5)

END PROGRAM BinTest

イ何 トイヨ トイヨ トーヨ

```
FUNCTION BinSearch(array,SIZE, key)
IMPLICIT NONE
 INTEGER:: SIZE
 INTEGER, DIMENSION (SIZE) :: array
 INTEGER :: key
 INTEGER ::binary
 INTEGER:: lower, upper, medium
```

```
lower = 1upper = SIZE
```

```
DO WHILE (lower <= upper)
   median = (lower + upper) / 2IF (\arctan(medium) == key) THEN
     EXTT
   ELSE IF (\arctan(medium) < key) THEN
     lower = medium + 1ELSE
     upper = medium - 1END IF
 END DO
  IF (\arctan(\text{medium}) == \text{key}) THEN
   BinSearch = medium
 ELSE
   BinSearch = -1END IF
END FUNCTION
                                           KABKABKA B
          Ανδρέας Παπασαλούρος Πίνακες
```
Συγκρίνοντας τους αλγορίθμους της γραμμικής και της δυαδικής

## <span id="page-57-0"></span>΄Ορια πινάκων

Τα όρια ενός πίνακα έκτασης n είναι,σύμφωνα με τα προηγούμενα, από 1 έως n. Είναι δυνατή η τροποποίηση αυτών των ορίων. Ο παρακάτω πίνακας array

INTEGER, DIMENSION(-2:2):: array

έχει 11 στοιχεία, τα array(-2),array(-1),  $array(0)$ , $array(4)$ array $(4)$ .

Ανάλογες δηλώσεις υποστηρίζονται για πίνακες δύο ή περισσότερων διαστάσεων. Η δήλωση

INTEGER, DIMENSION(-1:1,0:2) :: m

δημιουργεί έναν πίνακα με την ακόλουθη διάταξη στοιχείων:

### <span id="page-58-0"></span>Αναπαράσταση πολυωνύμων με πίνακες

΄Ενα πολυώνυμο βαθμού n έχει τη μορφή  $a_nx^n+a_{n-1}x^{n-1}+\ldots+a_0$ . Ένα πολυώνυμο καθορίζεται από τους συντελεστές του. ΄Αρα μπορεί να παρασταθεί στον υπολογιστή ως ένας πίνακας πραγματικών, a, μεγέθους n+1 όπου το στοιχείο a(i) του πίνακα αντιστοιχεί στον συντελεστή  $a_i$ . Τα όρια του πίνακα είναι 0 το κατώτερο και  $n+1$  το ανώτερο. ΄Ενας τέτοιος πίνακας, για ένα πολυώνυμο τρίτου βαθμού, δηλώνεται ως εξής:

```
INTEGER, PARAMETER :: n = 3REAL, DIMENSION(0:n) :: amatrix
```
Στη συνέχεια δίνονται συναρτήσεις οι οποίες υλοποιούν βασικές πράξεις πολυωνύμων: πρόσθεση, και πολ/μό.

(ロ) (母) (ヨ) (ヨ)

#### Παράδειγμα

Να γραφεί συνάρτηση addpoly(a,b,m,n) η οποία επιστρέφει το άθροισμα των πολυωνύμων a και b βαθμού m και n, αντίστοιχα. Κάθε πολυώνυμο παριστάνεται με ένα διάνυσμα όπως παραπάνω.

Το άθροισμα δύο πολυωνύμων a και b είναι ένα νέο πολυώνυμο βαθμού ίσου με το μεγαλύτερο βαθμό των δύο. Αν υποθέσουμε ότι το πολυώνυμο a έχει τον μικρότερο βαθμό,  $(m < n)$ , τότε το πολυώνυμο του αθροίσματος, c, έχει βαθμό n με τους εξής συντελεστές:

$$
c_i = \left\{ \begin{array}{ll} a_i + b_i & \text{and } 0 \leq i \leq m \\ b_i & \text{and } m < i \leq n \end{array} \right.
$$

Στη γενική περίπτωση, ο συντελεστής i του αθροίσματος είναι ίσος με το άθροισμα των στοιχείων  $a_i + b_i$ , για  $i <= min(m, n)$ . Για τα υπόλοιπα στοιχεία το άθροισμα πρέπει να συμπληρωθεί με τα στοιχεία του μεγαλύτερου των δύο πινάκων. Η συνάρτηση που υλοποιεί την πρόσθεση επιστρέφει έναν πίνακα πραγματικών. Ο κώδικας της συνάρτησης είναι ο ακόλουθος:

```
FUNCTION \text{addpoly}(a,b,m,n)IMPLICIT NONE
  INTEGER :: m,n
  REAL, DIMENSION(0:MAX(m,n)) :: addpoly
  REAL, DIMENSION(0:\texttt{m}), INTENT(IN):: a
  REAL, DIMENSION(0:n), INTENT(0UT) :: b
  INTEGER :: i
```

```
DO i = 0, MIN(m, n)addpoly(i) = a(i) + b(i)END DO
```
K @ ▶ K 영어 K 영어 X 영어

```
IF (m < n) THEN
  D0 i = m + 1, naddpoly(i) = b(i)END DO
ELSE ! m \geq nDO i = n + 1, m
     addpoly(i) = a(i)END DO
END IF
```
END FUNCTION addpoly

∢ @ ▶ ( 영 ▶ ( 영 ▶ ) / 평

⊣□

Προσέξτε ότι η συνάρτηση επιστρέφει έναν πίνακα πραγματικών με έκταση από 0 έως max(m+n). Αυτό καθορίζεται με τη δήλωση

REAL, DIMENSION $(0:MAX(m,n))$  :: addpoly

#### Παράδειγμα

Να γραφεί συνάρτηση multipoly(a,b,m,n) η οποία επιστρέφει το γινόμενο των πολυωνύμων a και b βαθμού m και n, αντίστοιχα.

Το γινόμενο είναι ένα νέο πολυώνυμο βαθμού  $m + n$ . Ας πάρουμε το παράδειγμα του γινομένου δύο πολυωνύμων, a, b βαθμού 2. Το γινόμενό τους είναι το παρκάτω πολυώνυμο:

 $a_2b_2x^4 + (a_2b_1 + a_1b_2)x^3 + (a_2b_0 + a_1b_1 + a_0b_2)x^2 + (a_1b_0 + a_0b_1)x + a_0b_0$ 

Στη γενική περίπτωση, ο συντελεστής βαθμού k,  $c_k$ , του γινομένου ισούται με το παρακάτω άθροισμα:

$$
c_k = \sum_i \sum_j a_i b_j
$$
για όλα τα*i*, *j* για τα οποία*i* + *j* = *k*

Ο συντελεστής k μπορεί να υπολογιστεί με πολλούς τρόπους. ΄Ενας έξυπνος και αποδοτικός τρόπος υπολογισμού όλων των συντελεστών του γινομένου είναι με χρήση του παρακάτω διπλού βρόχου:

```
DO i = 0, mDO j = 0, nc(i+j) = c(i+j) + a(i) * b(j)END DO
END DO
```
Ο παραπάνω αλγόριθμος λειτουργεί ως εξής: Αρχικά όλα τα στοιχεία του γινομένου, c, αρχικοποιούνται στην τιμή 0. Στη συνέχεια, μέσα στον διπλό βρόχο προκύπτει κάθε πιθανός συνδυασμός τιμών των i και j. Για κάθε συνδυασμό, προστίθεται στο στοιχείο i+j το γινόμενο a(i) \* b(j). Αυτό έχει ως αποτέλεσμα μετά το τέλος των επαναλήψεων, κάθε στοιχείο c(k) έχει ως τιμή το άθροισμα των γινομένων a(i) \* b(j) για τα οποία  $i + j = k$ .

```
FUNCTION multipoly(a,b,m,n)
 IMPLICIT NONE
 INTEGER, INTENT(IN) :: m,n
 REAL, DIMENSION(m+n) :: multipoly, c
 REAL, DIMENSION(m), INTENT(IN) :: a
 REAL, DIMENSION(n), INTENT(IN) :: b
 INTEGER :: i,j
 DO i = 0, m + nc = 0.
 END DO
 DO i = 0, mDO j = 0, n
     c(i+j) = c(i+j) + a(i) * b(j)END DO
 END DO
 multipoly = c
```
K □ ▶ K @ ▶ K 끝 ▶ K 끝 ▶ □ 끝 → ⊙ Q ⊙

# Αλγόριθμοι με πολυδιάστατους πίνακες

Στη συνέχεια παρουσιάζονται περισσότερα παραδείγματα με πίνακες τάξης μεγαλύτερης από ένα.

#### Παράδειγμα

 $\Delta$ ίνεται ένας τετραγωνικός πίνακας n  $\times$  n. Να γραφεί πρόγραμμα το οποίο τυπώνει κατάλληλο μήνυμα ανάλογα με το αν ο πίνακας είναι συμμετρικός ως προς την κύρια διαγώνιο.

΄Ενας πίνακας a είναι συμμετρικός ως προς την κύρια διαγώνιο αν για κάθε στοιχείο του είναι ίσο με το συμμετρικό του ως προς την κύρια διαγώνιο. Το συμμετρικό του  $a_{ii}$ , είναι το  $a_{ii}$ . Άρα πρέπει να ισχύει η εξής συνθήκη:

$$
a_{ij} = a_{ji}
$$
, για κάθε 1 *< i, j* ≤ *n*

Ο αλγόριθμος για τον έλεγχο της παραπάνω συνθήκης αρκεί να περιοριστεί στα στοιχεία πάνω ή κάτω από την κύρια διαγώνιο. Τα στοιχεία της κάτω διαγωνίου είναι αυτά για τα οποία i > j. ΄Αρα ο έλεγχος γίνεται μέσα στον ακόλουθο διπλό βρόχο

```
DO i = 1, nDO j = 1, i-1...
 END DO
END DO
```
Στο παραπάνω τμήμα κώδικα, η μεταβλητή j παίρνει τιμές μικρότερες του i, οπότε το στοιχείο a(i,j) βρίσκεται κάτω από την κύρια διαγώνιο του πίνακα. Κάθε στοιχείο a(i,j) συγκρίνεται με το συμμετρικό του, a(j,i). Αν βρεθεί ένα ζευγάρι συμμετρικών στοιχείων τα οποία δεν είναι ίσα, τότε ο έλεγχος τερματίζεται.

Η προφανής υλοποίηση του ελέγχου αυτού περιλαμβάνει μια εντολή exit:

```
IF (a(i, j) /= a(j, i)) THEN
 EXTT
END IF
```
΄Ομως μια τέτοια εντολή exit θα είχε ως αποτέλεσμα την έξοδο μόνο από τον εσωτερικό βρόχο do. Για την έξοδο από τον εξωτερικό βρόχο χρησιμοποιείται μια μορφή της exit με χρήση ετικέτας (label).

Κάθε εντολή στη Fortran επιτρέπεται να επισημαίνεται με ένα συμβολικό όνομα το οποίο ονομάζεται ετικέτα ως εξής:

```
athroisma: x = a + b
```
Στην παραπάνω εντολή x = a + b έχει τεθεί μια ετικέτα με συμβολικό όνομα athroisma.

Ετικέτες είναι δυνατόν να τεθούν σε εντολές επανάληψης πριν την αρχή και μετά το τέλος της δομής do, όπως φαίνεται στο παρακάτω παράδειγμα:

```
loop: D0 i = 1, n...
        EXIT loop
         ...
     END DO loop
```
Η εκτέλεση μιας εντολής exit ακολουθούμενης από μια ετικέτα έχει ως αποτέλεσμα την έξοδο όχι από τον πιο εσωτερικό βρόχο, αλλά από τον βρόχο με την ετικέτα loop. ΄Ετσι, στο παραπάνω παράδειγμα η εκτέλεση της

EXIT loop

έχει ως αποτέλεσμα την έξοδο από τον βρόχο με ετικέτα loop.
Επιστρέφοντας στο παράδειγμα, ο βρόχος για τον έλεγχο της συνθήκης συμμετρίας για τον πίνακα είναι ο εξής:

```
check: DO i = 1, nDO j = 1, i-1IF (a(i,j) /= a(j,i)) THEN
        EXIT check
     END IF
  END DO
END DO check
```
 $\Omega$ 

```
PROGRAM symmetric
 IMPLICIT NONE
 INTEGER, PARAMETER :: n = 3! Εναλλακτικός τρόπος δήλωσης πίνακα
 INTEGER :: a(n,n) ! χωρίς τη λέξη DIMENSION
 INTEGER :: i,j
 LOGICAL :: symmetric
 DATA a / 1, 4, 7, \&4,5,8,&
         7,8,9/
```
 $\Omega$ 

```
! Αρχικα θεωρούμε ότι ο πίνακας είναι συμμετρικός
 symmetric = .TRUE.
 check : D0 i = 1, n
    DO j = 1, i-1IF (a(i,j) /= a(j,i)) THEN
          symmetric = .FALSE.
          EXIT check
       END IF
    END DO
 END DO check
 IF (symmetric) THEN
    PRINT*, "Συμμετρικός"
 ELSE
    PRINT*, "΄Οχι συμμετρικός"
 END IF
END PROGRAM symmetric
```
イ何 トイヨ トイヨ トーヨー

 $\Omega$ 

Ο έλεγχος για γίνεται με χρήση μιας λογικής μεταβλητής symmetric. Αρχικά θεωρούμε ότι ο πίνακας είναι συμμετρικός. Αν βρεθούν δύο στοιχεία για τα οποία η συνθήκη συμμετρίας δεν ισχύει, τότε η μεταβλητή symmetric παίρνει την τιμή false και ο έλεγχος των επόμενων στοιχείων παραλείπεται.

つへへ